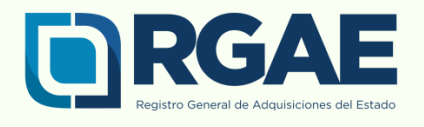

## **GUÍA BASICA**

## **CONSTANCIAS ADICIONALES** (INSCRIPCION - PRECALIFICACION)

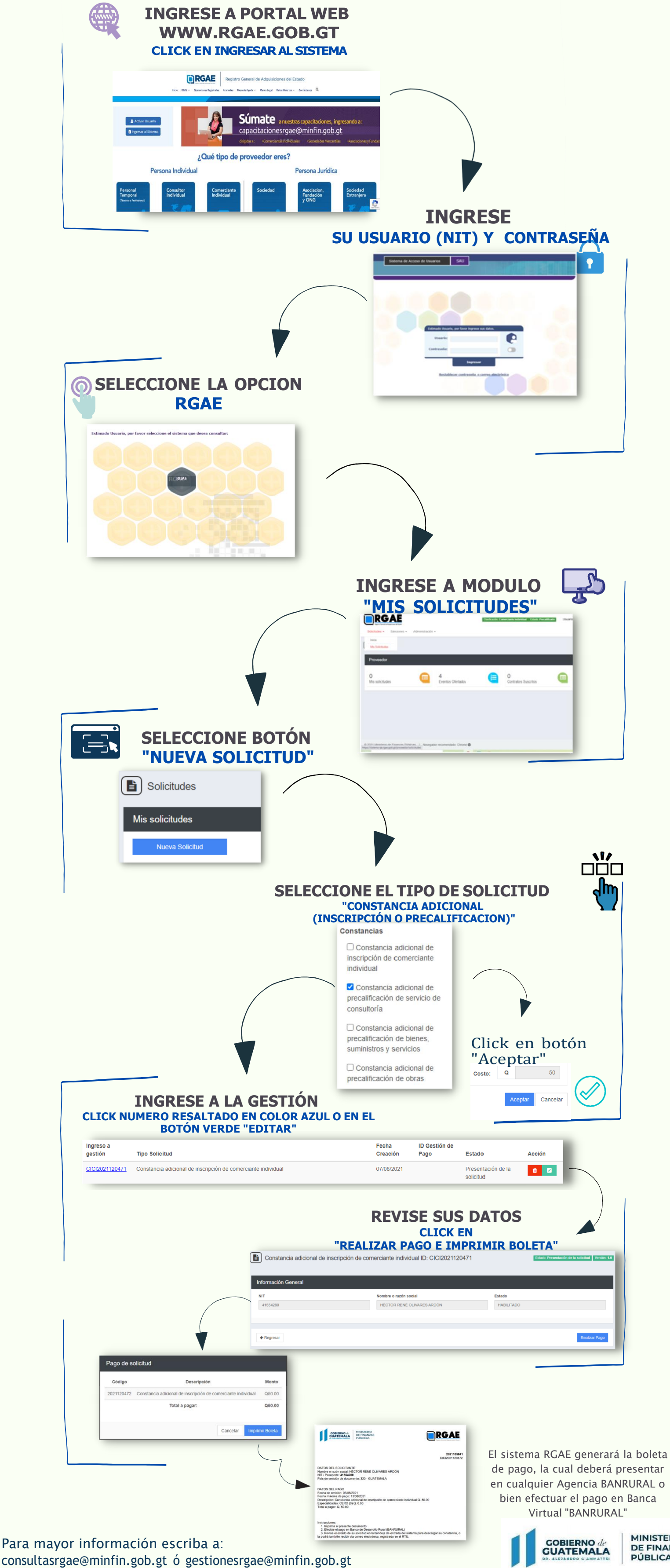

**MINISTERIO DE FINANZAS<br>PÚBLICAS**